## OXFORD\_RALA\_AND\_RALB\_TARGETS\_UP

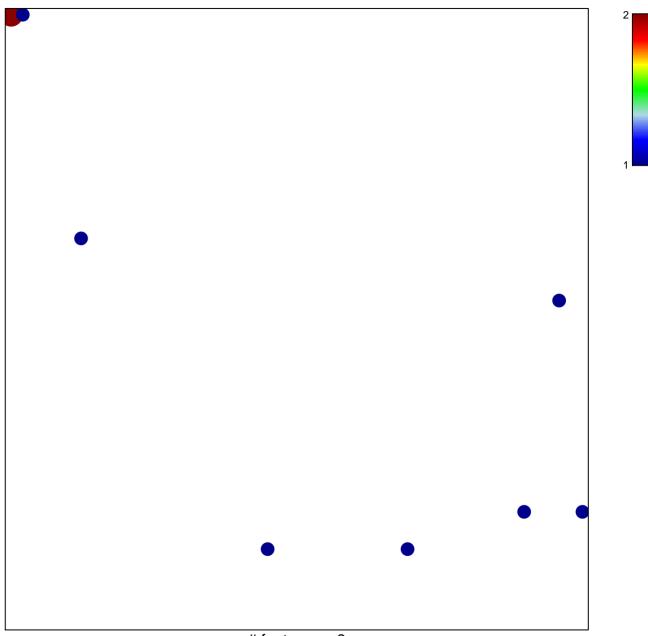

# features = 9 chi-square p = 0.81

## OXFORD\_RALA\_AND\_RALB\_TARGETS\_UP

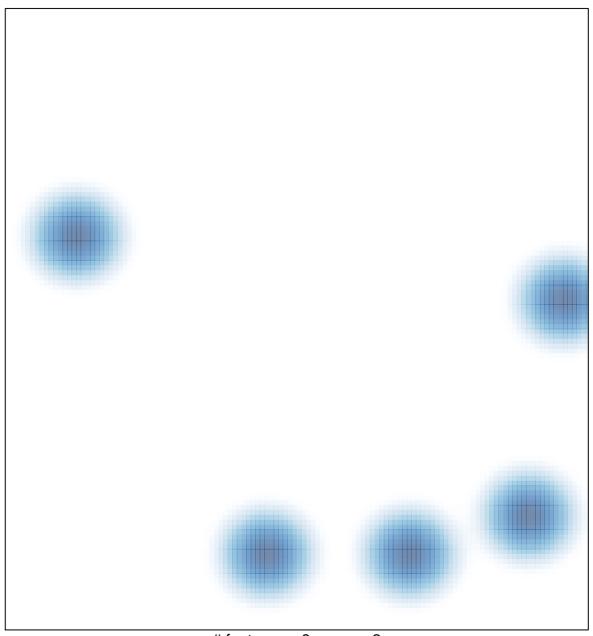

# features = 9, max = 2